## **Modifying the Pronto RU890**

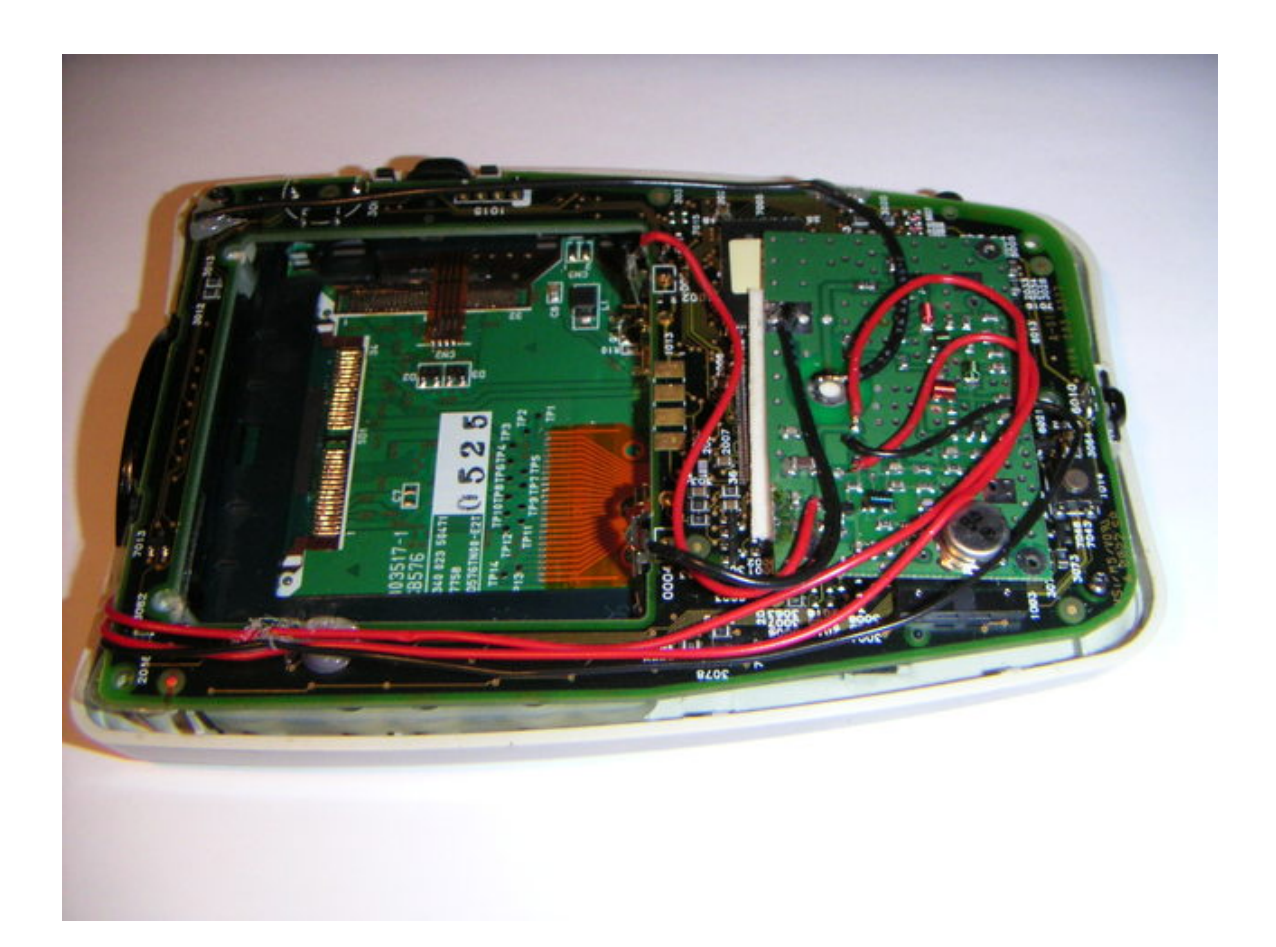